# **IConv Function**

# **Description**

Converts data into the native internal OpenInsight format.

**Note: In addition to the standard input conversions documented in this chapter, customized input conversions can also be written. See User-Defined Conversions.**

## **Syntax**

internal = **IConv** (string, conversion)

## **Parameters**

The IConv function has the following parameters.

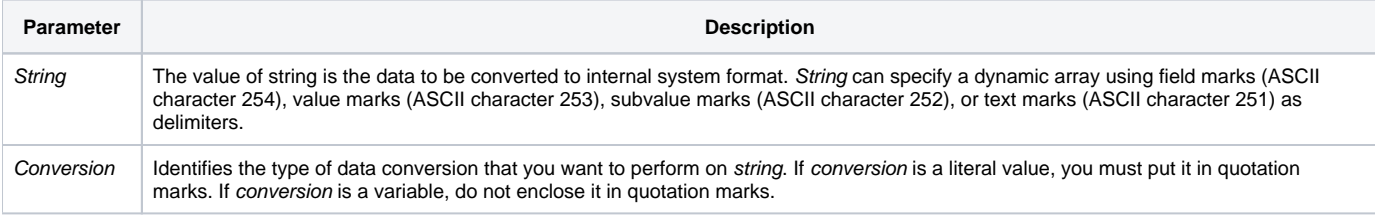

After executing an IConv conversion, you can determine the success of the conversion by checking the value of Status(). Possible values of Status() are:

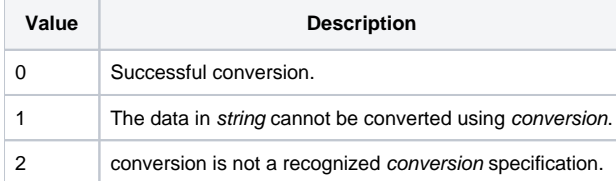

#### See also

[IConv Boolean \(B\)](https://wiki.srpcs.com/display/Commands/IConv+Boolean+%28B%29+Function), [IConv Date \(D\);](https://wiki.srpcs.com/display/Commands/IConv+Date+%28D%29+Function) [IConv DateTime \(DT\);](https://wiki.srpcs.com/display/Commands/IConv+DateTime+%28DT%29+Function) [IConv Masked Decimal \(MD\), \(MC\);](https://wiki.srpcs.com/display/Commands/IConv+Masked+Decimal+%28MC%2C+MD%29+Function) [IConv Masked Scientific \(MS\)](https://wiki.srpcs.com/display/Commands/IConv+Masked+Scientific+%28MS%29+Function); [IConv MX, HEX, MO, MB;](https://wiki.srpcs.com/display/Commands/IConv+MX%2C+HEX%2C+MO%2C+MB+Function) [IC](https://wiki.srpcs.com/display/Commands/IConv+Time+%28MT%29+Function) [onv Time \(MT\);](https://wiki.srpcs.com/display/Commands/IConv+Time+%28MT%29+Function) [IConv Variable Binary \(VB\);](https://wiki.srpcs.com/display/Commands/IConv+Variable+Binary+%28VB%29+Function) [OConv\(\)](https://wiki.srpcs.com/display/Commands/OConv+Function), [IConv ENCRYPT\\_FORMAT](https://wiki.srpcs.com/display/Commands/IConv+ENCRYPT_FORMAT+Function)

#### Example

```
* Converts 100.00 to 10000, and assigns the value to X.
X = IConv(100.00, "MD2")/* Converts January 28, 2009 to internal date format, 15004, and assigns that value to D. */
D = IConv("1-28-09", "D")
/* Converts 1:00 PM to internal time format, 46800, and assigns that value to T. */
T = IConv("1:00PM", "MT")
```